Airtel [Internet](http://thedoc2015.ozracingcorp.com/goto.php?q=Airtel Internet Manual Settings For Pc) Manual Settings For Pc >[>>>CLICK](http://thedoc2015.ozracingcorp.com/goto.php?q=Airtel Internet Manual Settings For Pc) HERE<<<

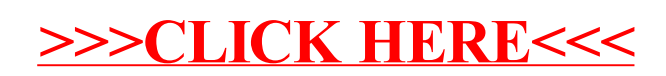